## Matlab Graphical User Interface (GUI) Reference (Version 0.9) Prepared by Dr. C. S. Tritt; Last revised 11/27/11; ©2006-11 MSOE

## **About This Document and Getting Help**

This document is intended to be used with Matlab's extensive built in and online help system. It is not so much a quick reference as a collection of symbols, terms and concepts intended to make it easier to look up help information. Access the Matlab Help Browser window from Matlab Desktop using *Help | Matlab Help* or by pressing *F1* while in the Command Window. Corrections and suggestions t[o tritt@msoe.edu](mailto:tritt@msoe.edu) are encouraged.

## **Selected Matlab GUI Components**

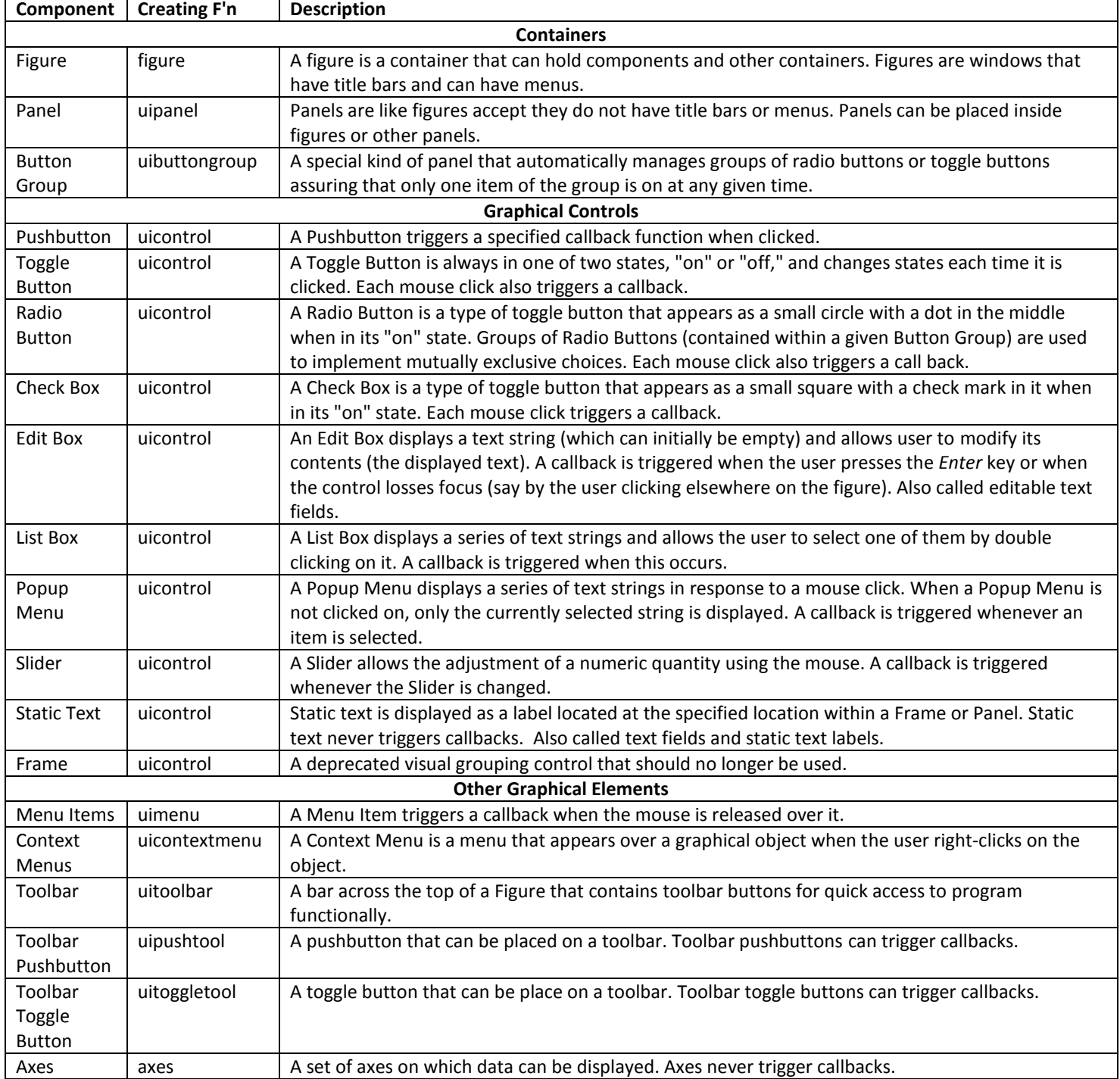

In general, callback functions need not be set or used.